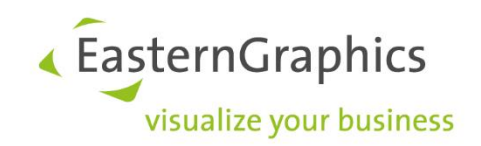

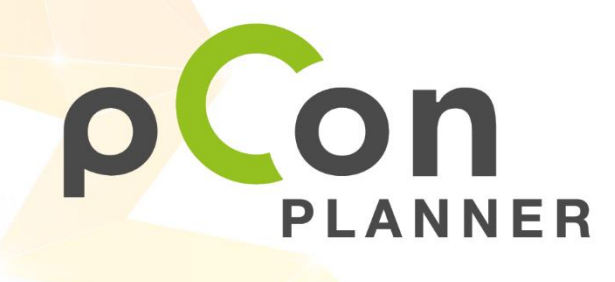

**New features in pCon.planner 8.3.1**

# Sales Features pCon.planner 8.3.1 (06-08-2020) New Features in pCon.planner

## Content

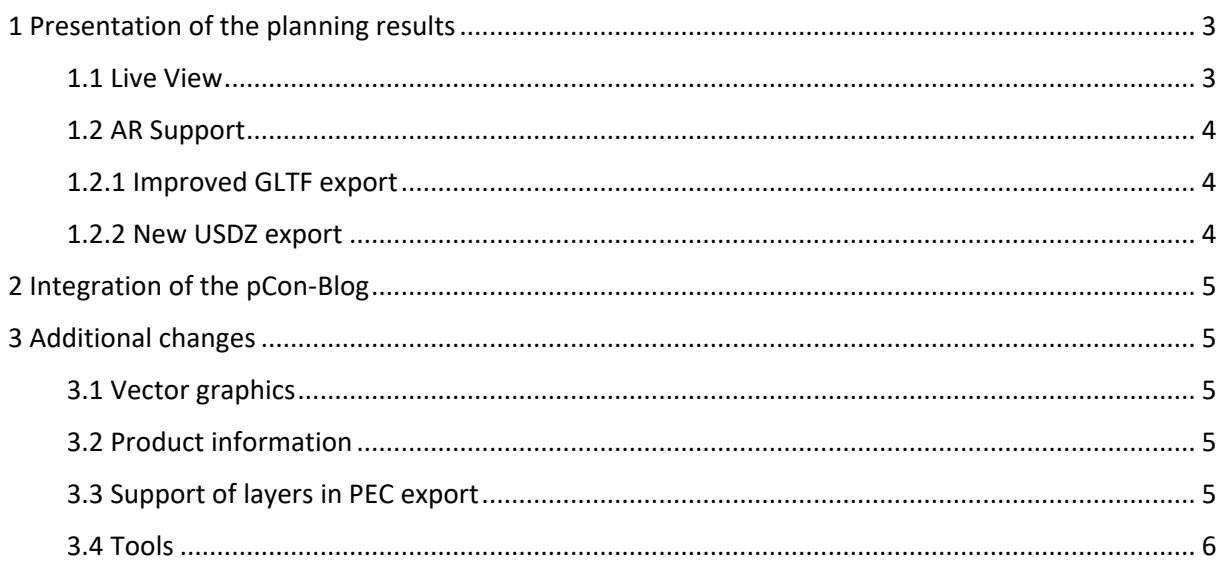

## <span id="page-2-0"></span>**1 Presentation of the planning results**

### <span id="page-2-1"></span>**1.1 Live View**

The presentation of planning results to clients and customers is an important part of the sales process. With version 8.3.1, pCon.planner extends the portfolio by another presentation option: The *Live View.*

The *Live View* can be found in the *Presentation* tab. The active view window is mirrored into an external window and can therefore also be projected onto a second monitor. It is possible to pause the live presentation and restart it at a suitable stage without having to close the external window. This allows a flexible adaptation to customer requirements, which is visible in real-time. The *Live View* is available in all editions.

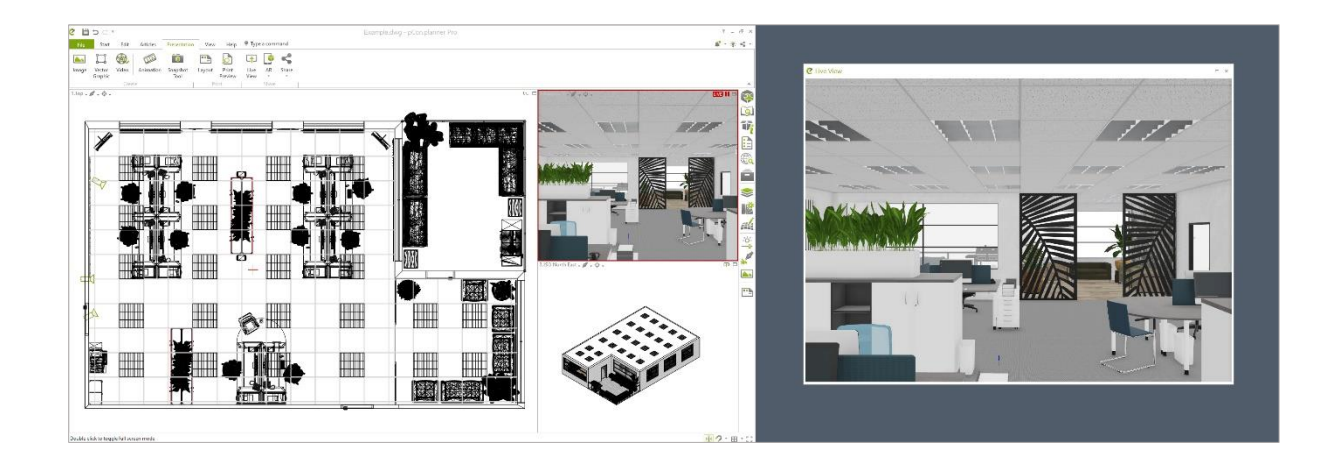

### <span id="page-3-0"></span>**1.2 AR Support**

Whether for flexible sales promotion of your products or for high-quality visualization of your ideas: With Augmented Reality you can now present your planning results to your customers directly on site. The new AR area is located in the *Presentation* tab. Here you can find the dedicated AR export formats for Android and iOS. The AR export options are available in all versions.

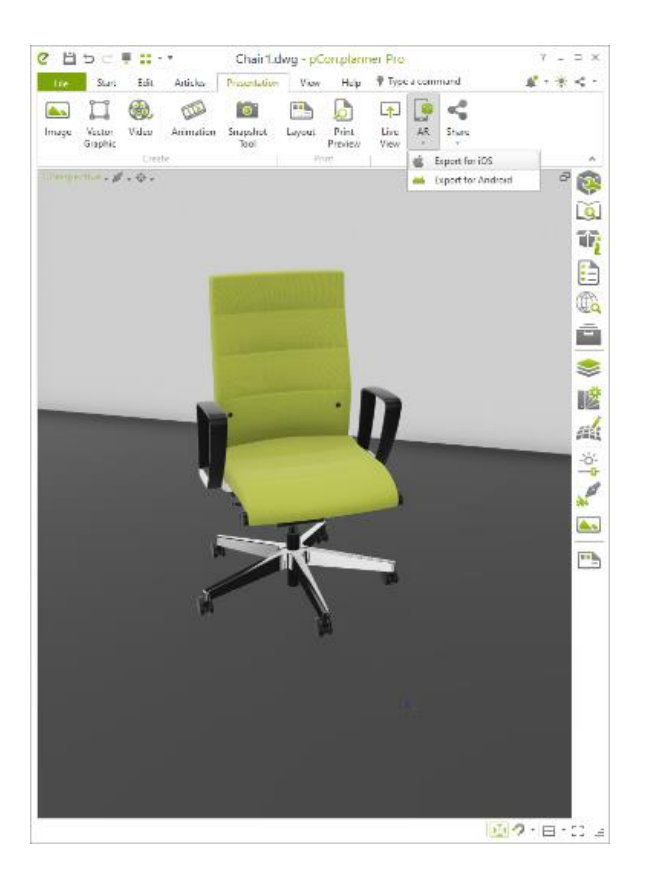

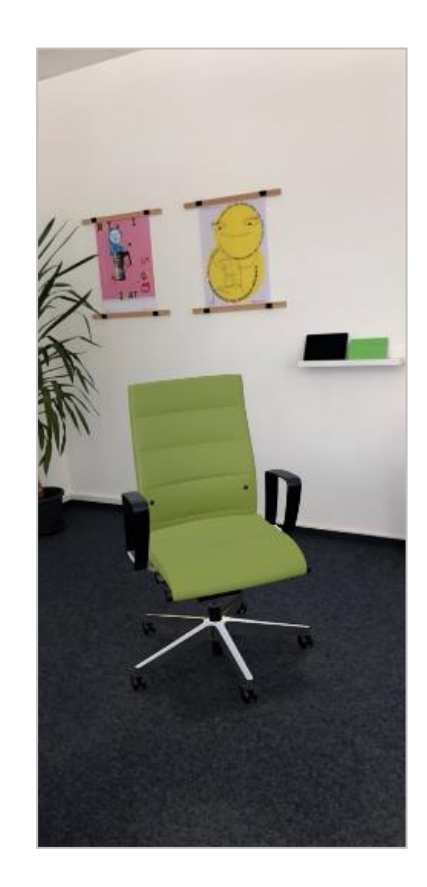

#### <span id="page-3-1"></span>**1.2.1 Improved GLTF export**

To increase the output quality, we have enhanced the GLTF export in pCon.planner 8.3.1: Support lines, enhanced texture mapping and a scaling factor option complete the AR output for Android in pCon.planner.

The GLTF export is now also available in the Marketing Edition of pCon.planner.

#### <span id="page-3-2"></span>**1.2.2 New USDZ export**

The new USDZ export works directly with Apple AR. The special feature of this format: Objects can be distributed, sent or integrated including their animations and textures. Now you can share your results also on iOS systems.

## <span id="page-4-0"></span>**2 Integration of the pCon-Blog**

In the current version of pCon.planner, the integration of the pCon blog has been improved: The display of blog entries has been revised so that a discreet notification appears when unread or new entries are found. To make sure that no pCon.planner news is missed in the blog, especially important entries are automatically displayed at startup. This feature is available in all versions.

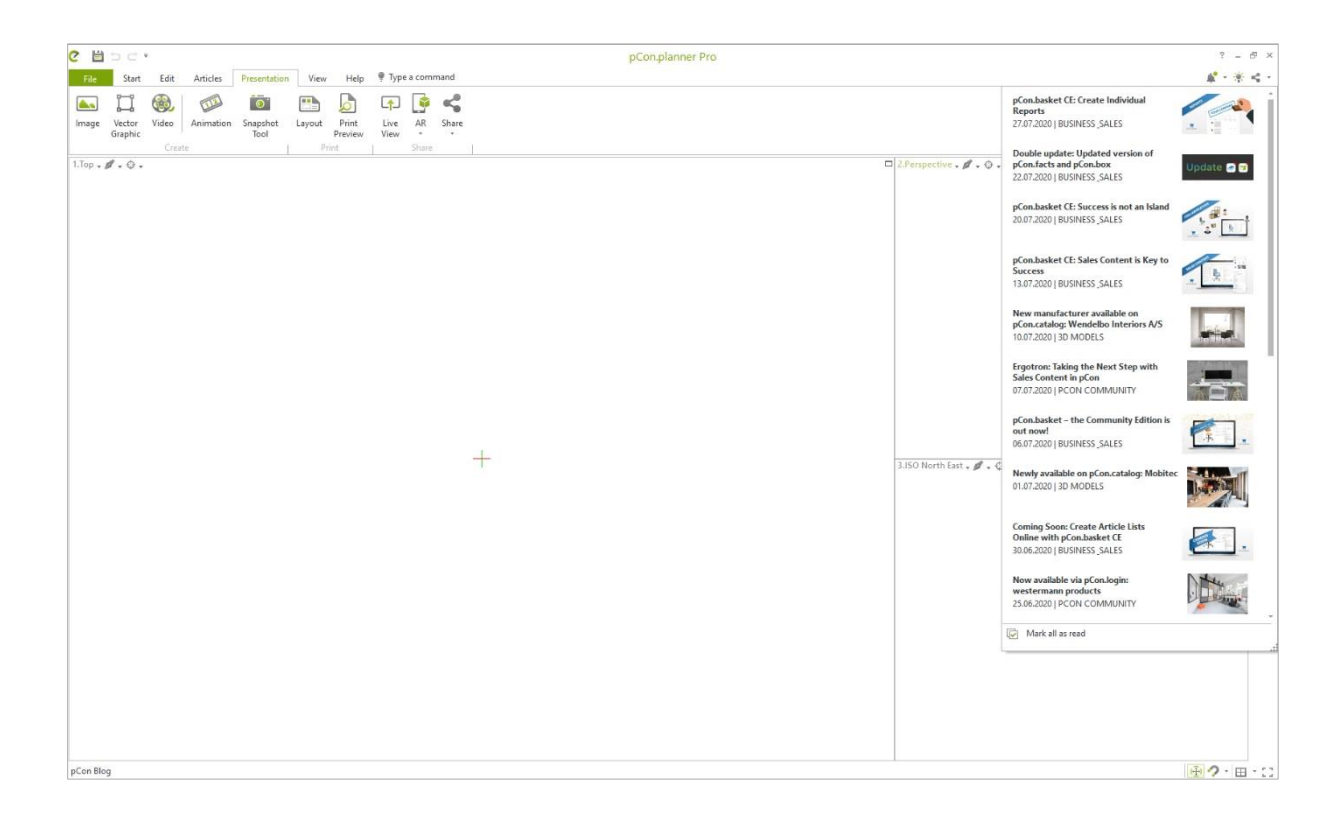

## <span id="page-4-1"></span>**3 Additional changes**

#### <span id="page-4-2"></span>**3.1 Vector graphics**

The output of vector graphics has been adjusted so that text (PDF, DWG, SVG and EMF export) is now also exported as "real" text rather than geometry, if possible.

## <span id="page-4-3"></span>**3.2 Product information**

The Product Information window now supports embedded YouTube videos of products in addition to information about the current configuration or contact/delivery details.

## <span id="page-4-4"></span>**3.3 Support of layers in PEC export**

With pCon.planner 8.3.1 layers are now also supported in the PEC export. The PEC format contains graphical and commercial information as well as the spatial reference and the hierarchical relationships of the elements to each other.

# <span id="page-5-0"></span>**3.4 Tools**

The *Slice* tool and the *2D Crop* tool have been improved. Only visible planes are now trimmed in 2Dcrop, non-visible planes are preserved.

The handling of filled geometries has been improved.